# **PRÁCTICAS DE TELEDETECCIÓN A DISTANCIA EN LA UNED. UNA SOLUCIÓN PARA TODOS**

D. Rodríguez (\*), J. A. Domínguez (\*\*), O. Sotolongo (\*), C. Santa Marta (\*), N. Malpica (\*\*\*), J. C. Antoranz (\*).

*(\*) Dep. Física Matemática y de Fluidos, Facultad de Ciencias, UNED. c/ Senda del Rey, 9, 28040 Madrid. (\*\*) Centro de Estudios Hidrográficos, CEDEX. Pº Bajo de la Virgen del Puerto, 3, 28026 Madrid. (\*\*\*) Dep. Tecnología Fotónica, ESCET, Universidad Rey Juan Carlos, c/ Tulipán, s/n, 28933 Móstoles.* 

### **RESUMEN**

La Teledetección se imparte en la UNED cuando los alumnos poseen conocimientos fundados de Física y de Sistemas de Información Geográfica. La asignatura "Teledetección y tratamiento digital de la señal" los integra a través del procesamiento de imágenes digitales. Debido al modelo de enseñanza UNED, las prácticas son a distancia; esto sugiere el uso de software libre/gratuito, complementado por una guía de prácticas detallada. Hemos optado por Grass, y por Beam/VISAT. Básicas e ilustrativas son las prácticas de radiometría de campo: el alumno se enfrenta a la adquisición y a sus problemas. Para suplir esta experiencia en la enseñanza a distancia el equipo docente ha diseñado un entorno X3D: un mundo tridimensional fotorrealista en el que los vídeos de la práctica y los espectros de campo se despliegan en un navegador en los lugares adecuados; a la vez, se plantean comentarios, problemas y preguntas igual que se haría en una práctica presencial.

#### **ABSTRACT**

Remote sensing is taught at the UNED to students with a basic background in Physics and Geographical Information Systems. The subject, called "Remote sensing and digital signal processing" integrates theses knowledges using an image processing approach. The UNED distance learning model suggests the use of free software complemented by a comprehensive written guide. We have chosen Grass and Beam/VISAT as our basic tools. Also illustrative for the students are the radiometry field practices. There, the student faces data acquisition and the problems involved. To overcome this difficulty in distance learning, while providing the student with a valuable experience, we have designed an X3D environment: a photorealistic virtual world holding videos, spectroscopy data, proposed problems and explanations on the subject. All the same as in a real practice, but accessible through a web browser to the distance learner.

**Palabras clave:** prácticas de teledetección, software libre, prácticas virtualizadas, enseñanza a distancia.

#### **UNA VISIÓN DE LA TELEDETECCIÓN**

La teledetección no es una ciencia pura. La forman un compendio de ciencias y tecnologías desarrolladas a lo largo de los dos últimos siglos y que han convergido a una materia multidisciplinar basada, fundamentalmente, en la física y las matemáticas y en los avances tecnológicos en telecomunicaciones y computación.

La teledetección moderna depende de los sensores que nos permiten captar la información que queremos adquirir, los dispositivos utilizados para el envío de dicha información y, por último, la forma en que se analizarán dichos datos, sin olvidar la interpretación interpretación física de los mismos. Hechos muy diferenciados tanto en el aspecto científico como en el aspecto tecnológico. Se podría estimar la relación porcentual de tecnología/ciencia como un 70/30.

El término teledetección no existe en inglés. En su lugar se utiliza "remote sensing", término acuñado a mediados de los años 1950 por la geógrafa-oecanógrafa Evelyn Pruitt (San Francisco, 1918-2000). El término apareció en 1958, durante un curso de Fotogeología en la reunión Anual de la Sociedad Americana de Geología. Pruitt lo utilizó para referirse a las primeras vistas espaciales de la Tierra por los primeros satélites meteorológicos que eran, evidentemente, más "remotas" que las obtenidas entonces por aviones meteorológicos. Actualmente, los términos teledetección o *remote sensing* están absolutamente establecidos e indican la adquisición de información a distancia.

### **LA ENSEÑANZA DE LA TELEDETECCIÓN**

El conocimiento de las técnicas básicas de teledetección es fundamental en la formación de un

*401*

licenciado en Ciencias Ambientales. No tanto para su competencia en realizar ni las medidas, ni el análisis de los datos, como para interpretar el origen de las primeras o el significado y el alcance de los segundos. Ésta es nuestra aproximación al impartir la asignatura "Teledetección y tratamiento digital de la señal" en la licenciatura de CC. Ambientales de la Facultad de Ciencias de la UNED: dar una perspectiva de la teledetección a los alumnos, basándonos en las que ya tienen de Física y SIG (Sistemas de Información Geográfica), y usando como hilo conector el procesamiento de imágenes digitales. En ningún caso pretendemos hacer de ellos expertos en teledetección, con competencias profesionales para su desempeño.

A pesar de ser una materia fundamental, no es obligatoria, ni en la antigua licenciatura (aún en vigor), ni en el grado de Ciencias. Ambientales (donde será optativa de 4º). Esto hace que el número de alumnos matriculados sea bajo, a pesar del claro interés de la misma, y que el presupuesto dedicado, así como la infraestructura que se pueda recabar de los centros asociados de la UNED, sean muy cortos. Esto afecta, particularmente, al desarrollo de las prácticas.

Las prácticas clásicas de teledetección se realizan por medio de software de teledetección propietario comercial, preferido tanto por su versatilidad como por su potencia. Esto tiene una ventaja clara: permite al alumno familiarizarse con una herramienta clave en su desarrollo profesional si su objetivo, primordialmente es dedicarse a la Teledetección. Por otro lado, es necesario adquirir una licencia para usarlo. Esta limitación es mayor en el caso de la UNED, en donde el *campus* es el mundo y los ordenadores de laboratorio, básicamente y salvo excepciones, los PCs de los propios estudiantes.

Otras prácticas muy instructivas en teledetección son las prácticas de radiometría de campo. En ellas, el alumno se enfrenta con un aspecto clave en cualquier ciencia o técnica: el proceso de medida, el uso de la tecnología y, sobre todo, el error experimental. Ni que decir tiene que, en una universidad a distancia, para una asignatura optativa, es imposible organizar prácticas de campo obligatorias que puedan aprovechar los pocos alumnos dispersos que la cursen.

Sin embargo, sí se pueden buscar soluciones para solventar, en la medida, los problemas planteados en esta peculiar forma de enseñanza, que además nos acercan al Espacio Europeo de Enseñanza Superior.

El objetivo de este trabajo es mostrar la propuesta que hemos desarrollado a lo largo de los últimos años para superar estas dificultades.

## **LA SOLUCIÓN DE LA UNED**

Para eludir el problema del software propietario, nuestra propuesta ha sido emplear software libre/gratuito. En particular, hemos basado nuestras prácticas en Grass (Grass GIS), un SIG *open source*, y en Beam/Visat (Beam Project), un software de la ESA (Agencia Espacial Europea). Estas dos herramientas han sido desarrolladas en entornos profesionales. Por desgracia Grass no es todavía tan amigable para no expertos como otros *softwares*, pero se encuentra (sobre todo su versión para Windows) en rápido desarrollo.

Para solventar el problema de las prácticas de campo, nos hemos decantado por un modelo híbrido. En determinadas jornadas del curso, organizamos prácticas de radiometría de campo en lugares con cubiertas variadas. Además, se procura tener imágenes de satélite de dichas localizaciones, lo que con la liberación de la imágenes Landsat es ahora más sencillo. Dado que muy pocos alumnos pueden asistir, los vídeos del procedimiento de medida, los datos recogidos (sin corregir), la descripción (o cuaderno de campo), se ponen a disposición de los alumnos, para que vean la parte experimental y realicen la parte teórica de postprocesado.

El libro "prácticas de teledetección con software gratuito'

Como guía de las prácticas de teledetección con software libre, nos encontramos con una dificultad inicial: no existe ningún libro que se pueda recomendar a los alumnos para que las realicen. Por otro lado, es difícil encontrar libros en español que tengan un enfoque práctico y que den al alumno esa información que proporciona un profesor en una clase práctica (transmitan el knowhow). Esta dificultad es habitual en la UNED.

Nosotros, como equipo docente de la asignatura, hemos escrito este manual donde se desarrolla toda la información que necesita el alumno, es decir, hemos escrito la Unidad Didáctica de Prácticas: un libro de texto autocontenido con toda la información que el alumno necesita para preparar la asignatura o, en nuestro caso, las prácticas. Esto supera, con creces, los guiones de prácticas sintéticos o los tipo "receta", que sólo son de provecho al alumno si hay una discusión posterior acerca de lo realizado. Por supuesto, este

*402*

manual no pretende una cobertura tan extensa de la teledetección como un libro de referencia (Chuvieco, 2008, que seguimos recomendando) o un manual de software (Neteler, 2008).

Nuestro libro comienza con dos introducciones a la teledetección: una histórica y otra física y tecnológica. La primera enmarca lo que ha sido y es en la actualidad la teledetección. Los segundos permiten al alumno hacer un repaso sobre todo lo que hay antes de la llegada de los datos de teledetección a sus manos. Tras esta introducción siguen capítulos que tratan las aplicaciones de la imagen digital en teledetección.

Los programas de ordenador que recomendamos para la realización de las prácticas son diversos. Por una parte, la introducción a la imagen digital, base de muchas de las prácticas, es aconsejable trabajarla con programas genéricos de imagen. Para esto hemos elegido dos pequeños programas, de uso intuitivo, que implementan muchas operaciones de mejora, procesamiento y análisis de imágenes. Estos programas son ImageJ e ImageTools. Posteriormente, realizamos prácticas, de nuevo de tratamiento de imágenes, con Grass. Grass es un SIG con capacidades *raster*; las operaciones que permite realizar al neófito son menos llamativas que las de los programas de ámbito general. Sin embargo, Grass enseña al estudiante a manipular imágenes multibanda, no limitándose a las imágenes en "blanco y negro" o "color" que sirvieron de iniciación. Posteriormente, el estudiante verá las potentes transformaciones y operaciones de análisis que permite realizar Grass. Dado el nivel de la asignatura y las pretensiones que expusimos más arriba, procuramos que estos resultados sean siempre interpretados por el alumno visualmente, más que matemática o estadísticamente.

Dos novedades de este libro, respecto a otros, son las dos prácticas de métodos no convencionales de teledetección: el LiDAR y el SONAR. En colaboración con Fernando Magdaleno (CEDEX) y Noela Sánchez (Universidade da Coruña), hemos desarrollado dos capítulos que introducen al estudiante a estas dos técnicas. Los datos de LiDAR (aerotransportado), junto con las ortofotografías, permiten al estudiante introducirse en los modelos digitales de elevación (MDE). Los nuevos tipos de datos y las nuevas operaciones con ellos sirven como excusa para introducir un nuevo software: Sextante. La práctica de sónar consiste, también en una introducción a los MDE, aunque con una característica nueva: la escasez de los datos y su dispersión. Esto introduce el uso de los métodos de

interpolación, y un nuevo software: gvSIG. Además de estas peculiaridades en el tratamiento de los datos, el alumno se siente atraído por la novedad de los métodos, en creciente implantación o aún en desarrollo.

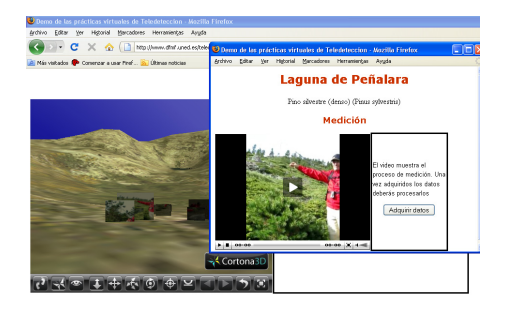

**Figura 1**: Interfaz gráfca para las prácticas virtualizadas.

#### Las prácticas de campo reales virtualizadas en X3D

Básicas e ilustrativas son las prácticas de radiometría de campo: el alumno se enfrenta a la adquisición y a sus problemas. Nuestro primer intento fue suplir esta experiencia con vídeos de prácticas realizadas por el equipo docente. El alumno puede ver desde su casa en qué consisten las medidas; además se aprovecha para incluir algunas explicaciones "in situ", mediante conversaciones entre el equipo docente. Además se le proporcionan al alumno los datos de la radiometría de campo, ya corregidos y clasificados por cubiertas.

Un paso adelante ha sido el diseño de una herramienta en X3D: un mundo tridimensional fotorrealista del entorno de la práctica (generado con MDE y ortofotografías públicos) con el que el alumno puede desplazarse e interactuar. Esta práctica se puede realizar en línea, con sólo disponer de un navegador X3D, que cumpla es estándar más básico. El alumno puede recorrer el mundo siguiendo su propia planificación. Los puntos de medida están preestablecidos, pero marcados claramente en el mundo (véase la figura 1), ya que corresponden a los puntos de medida reales. El alumno tiene que planificar su campaña, sufrir los efectos del paso del tiempo (simulados mediante modulaciones adecuadas de los espectros) o los errores de medida (cometidos por el equipo docente), además de acceder a los vídeos explicativos antes mencionados.

*403*

### **CONCLUSIONES**

En esta comunicación hemos mostrado nuestras iniciativas en la enseñanza a distancia de la teledetección. Por supuesto, tanto el libro de prácticas como el entorno virtual se pueden utilizar en la enseñanza presencial como apoyos docentes. Esperamos que ambos resulten útiles para la adaptación al Espacio Europeo de Educación Superior, en el que se espera que las actividades realizadas por el alumno adquieran un papel preponderante en su formación.

# **BIBLIOGRAFÍA**

GRASS GIS - *The World Leading Free Software* GIS, http://grass.itc.it/.

The BEAM Project, http://www.brockmannconsult.de/beam.

Web 3D Consortium, http://www.web3d.org.

E. Chuvieco Salinero, 2008. *Teledetección ambiental*. Ariel.

M. Neteler and H. Mitasova, 2008. *Open Source GIS: A GRASS GIS Approach*. Springer.

D. Rodríguez et al., 2009. *Unidad didáctica de prácticas de teledetección*. UNED.

#### **AGRADECIMIENTOS**

Los autores están agradecidos a los colaboradores Fernando Magdaleno y Noela Sánchez (citados en el texto), por su disposición a participar en este proyecto de docencia a distancia.

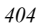